بسسا شاتر فن اترحيم

 **طراحی صفحات وب (پیشرفته)** 

**شاخة: كاردانش زمينة: خدمات گروه تحصيلي: كامپيوتر زيرگروه: كامپيوتر رشتة مهارتي: طراحي صفحات وب شماره رشتة مهارتي: 312 101 17 3 كد رايانهاي رشتة مهارتي: 6137 نام استاندارد مهارت مبنا: طراحی صفحات وب)پیشرفته( كد استاندارد متولي: 87 15/4/2 ف، هـ شمارة درس: نظري: ،0478 عملي: 0479**

عنـوان و نـام پدیـدآور: طراحـی صفحـات وب ...]کتابهـای درسـی[ کـد اسـتاندارد متولـی 15/4/2-87 - ف، هــ/ مؤلـف زهـرا سـلیمیزاده؛]برای[ وزارت آمـوزش و پـرورش، سـازمان پژوهـش و برنامهریـزی آموزشـی؛ برنامهریزی محتوا ونظارت بر تألیف، دفتر تألیف کتابهای درسی فنی و حرفهای و کاردانش. مشخصات ظاهری2:ج:. مصور. شابک978-964-05-2189-2: وضعیت فهرستنویسی: فیپا یادداشت: ج2.)چاپ اول : 1389()فیپا(. مندرجات: ج.1. مقدماتی. - ج.2. پیشرفته. موضوع:وب -- سایتها -- طراحی شناسه افزوده:سلیمیزاده، زهرا، 1359 - شناســه افزوده: سازمان پژوهش و برنامهریزی آموزشــی. دفتر تألیف کتابهای درسی فنی و حرفهای و کاردانش شناسه افزوده: سازمان پژوهش و برنامهریزی آموزشی ردهبندی کنگره: 1389 43 ط5105/888/TK ردهبندی دیویی: 373 / ک 15/4/2-87 شماره کتابشناسی ملی: 565 7 2

**همکاران محترم و دانشآموزان عزىز: پىشنهـادات و نظرات خـود را دربـارۀ محتواى اىن کتاب بـه نشانى تهران ـ صندوق پستى شمارۀ 4874/15 دفتر تألىف کتابهای درسی فنى و حرفهاى و کاردانش، ارسال فرماىند. پىامنگار)اىمىل( ir.roshd@tvoccd وبگاه )وبساىت( ir.medu.tvoccd.www**

محتواي ايـن كتاب در كميسيون جلسه مورخ 89/3/23 کمیسیون تخصصي رشته كامپيوتـر دفتر تأليف کتـابهای درسی فني و حرفهاي و كاردانش بـا عضويت: بتول عطـاران، محمدرضا شكرريـز، محمدعباسی، الهه اسماعیلزاده، نـادیا مـاجدی و اعـظم امیـدوار تأييد شده است.

> **وزارت آموزش و پرورش سازمان پژوهش و برنامهريزي آموزشي**

برنامهريزي محتوا و نظارت بر تأليف: **دفتر تأليف کتابهای درسی فنيوحرفهاي و كاردانش-**نام كتاب: **طراحی صفحات وب)پیشرفته(- 612/10** مؤلف: **مهندس زهرا سلیمیزاده** ويراستار ادبي: **فاطمه پورعبدل** نظارت بر چاپ و توزيع: **اداره كل نظارت بر نشر و توزیع مواد آموزشی نشاني: تهران- خيابان ايرانشهر شمالي- ساختمان شماره 4 آموزش و پرورش)شهيدموسوي( تلفن: ،88831161-9 دورنگار: ،88309266 کدپستي: 1584747359 وبسایت: ir sch.chap.www** 

صفحهآرا: **آمنه درویش** طراح جلد: **بيتا اشرفي مقدم** ناشر: **شرکت چاپ و نشر کتابهای درسی ایران: تهران ـ کیلومتر17 ّجادۀ مخصوص کرجـ خیابان61 )داروپخش( تلفن: 5 ـ ،44985161 دورنگار: ،44985160 صندوق پستى: 139ـ 37515** چاپخانه: **شرکت افست »سهامی عام«** نوبت و سال چاپ: **چاپ اول برای سازمان1392**

**حق چاپ محفوظ است.**

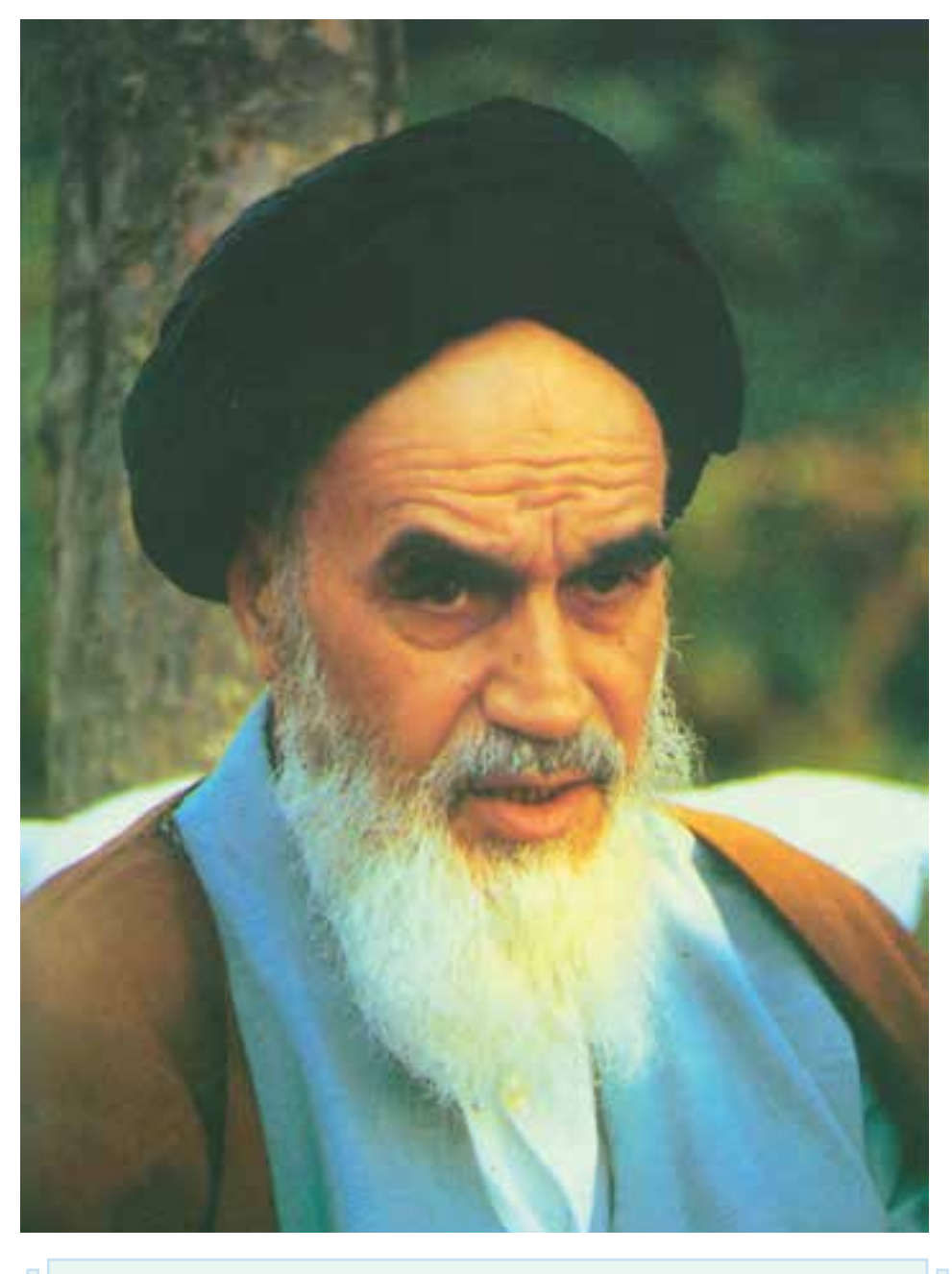

بدانید مادام که در احتیاجات صنایع پیشرفته، دست خود را پیش دیگران دراز کنید و به دریوزگی عمر را بگذرانید، قدرت ابتکار و پیشــرفت در اختراعات در شــما شکوفا نخواهد شد.

**ّ ّ ه الشریف« امام خمینی »قدس سر**

### مجموعه کتابهای درسی رشته کامپیوتر شاخه کاردانش

#### )استاندارد وزارت فرهنگ و ارشاد اسالمی(

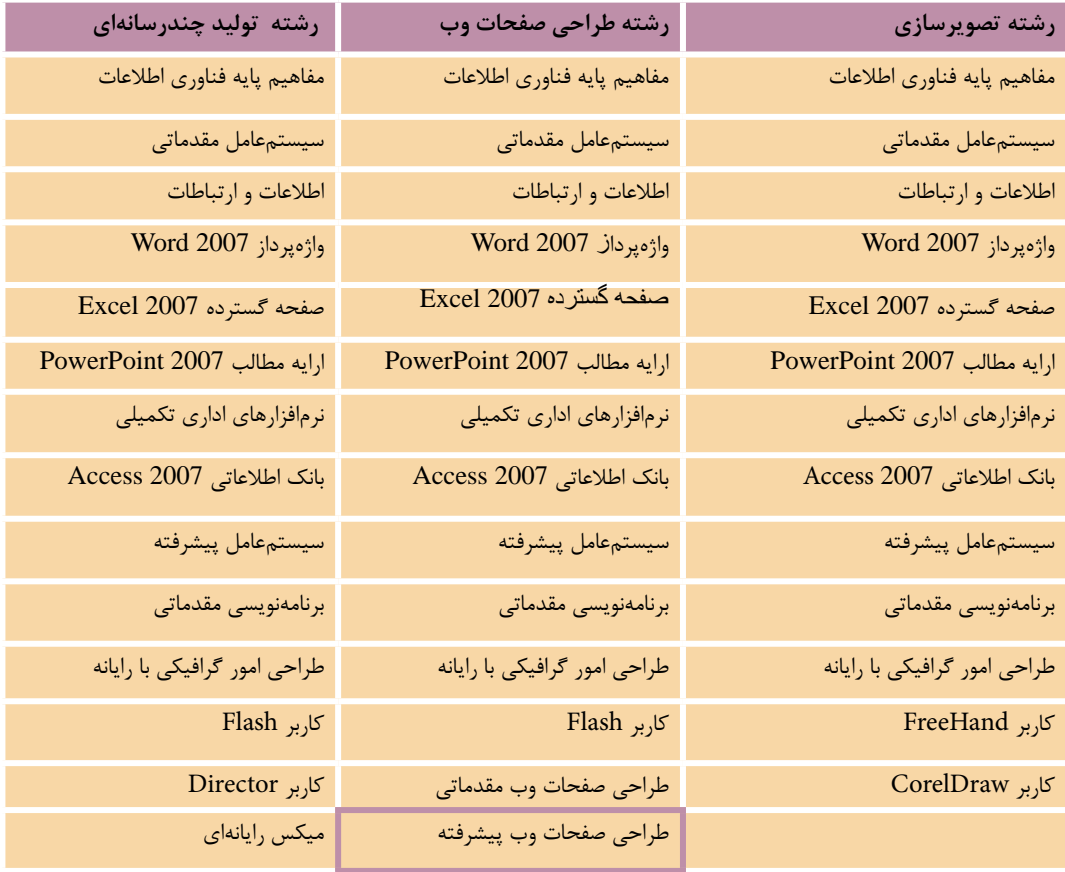

### مجموعه کتابهای درسی رشته کامپیوتر شاخه کاردانش

## )استاندارد وزارت کار و امور اجتماعی(

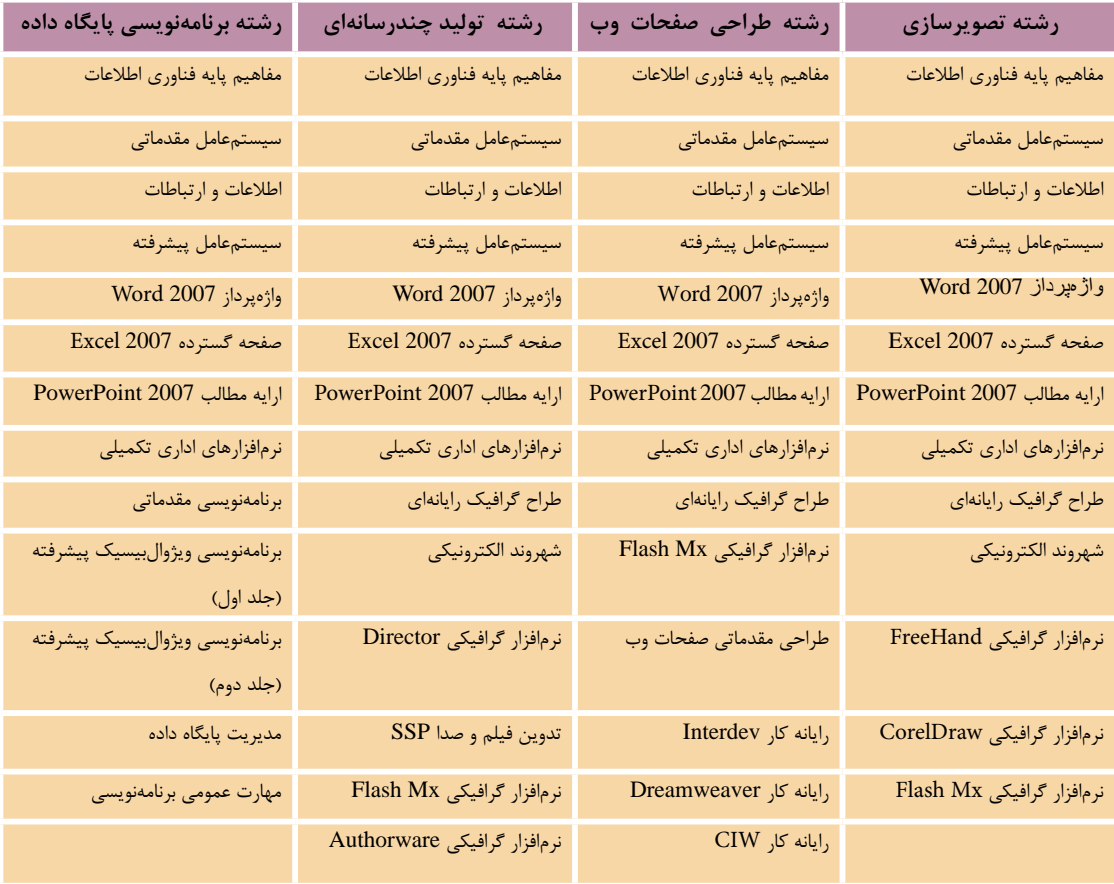

## **فهرست مطالب**

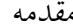

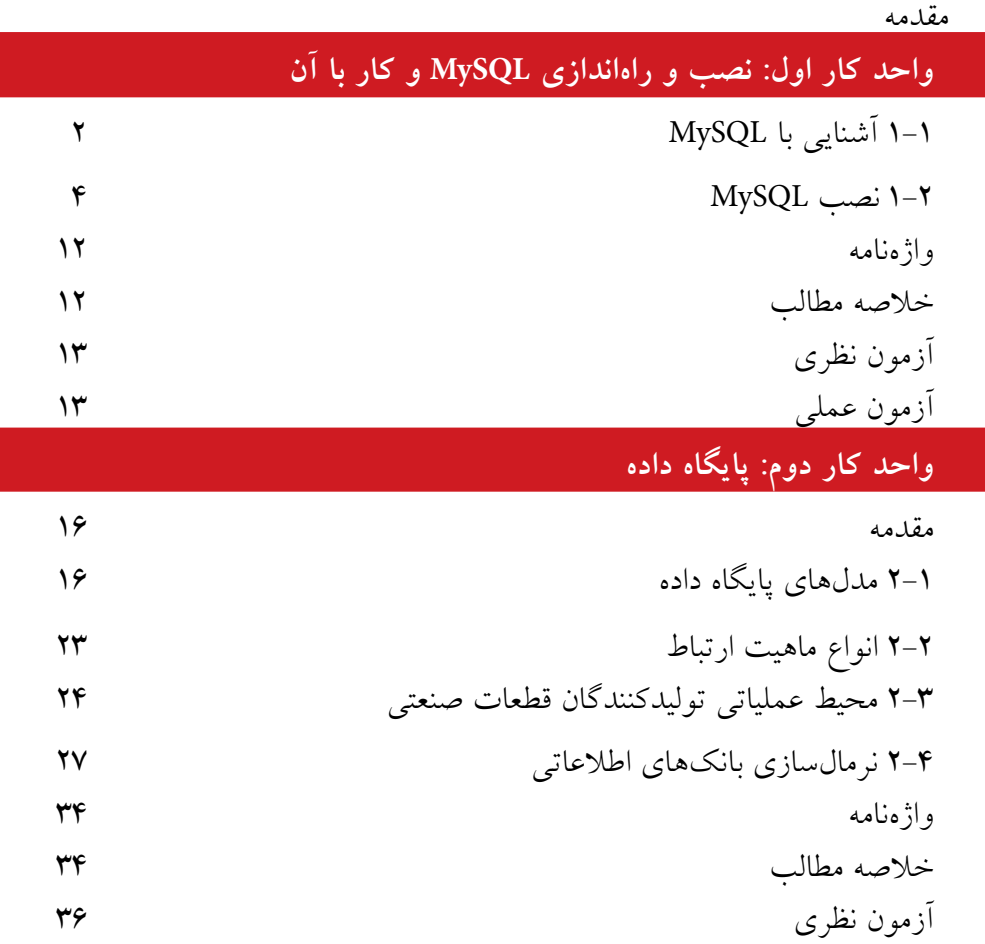

# **واحد كار سوم: آشنايي با دستورات كار با پايگاه داده**

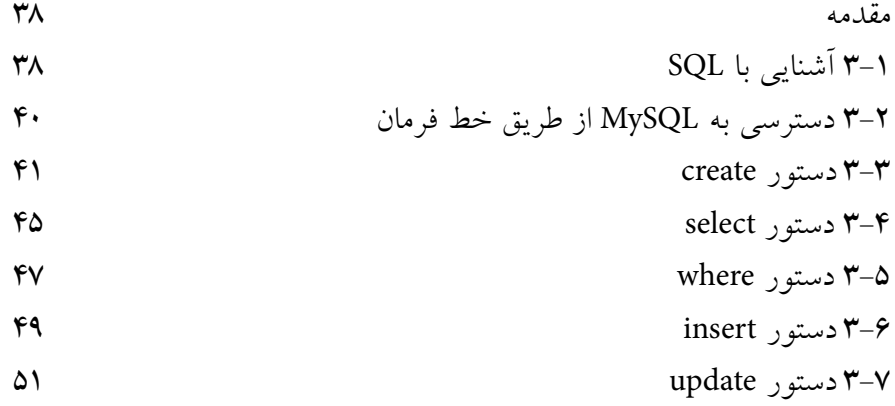

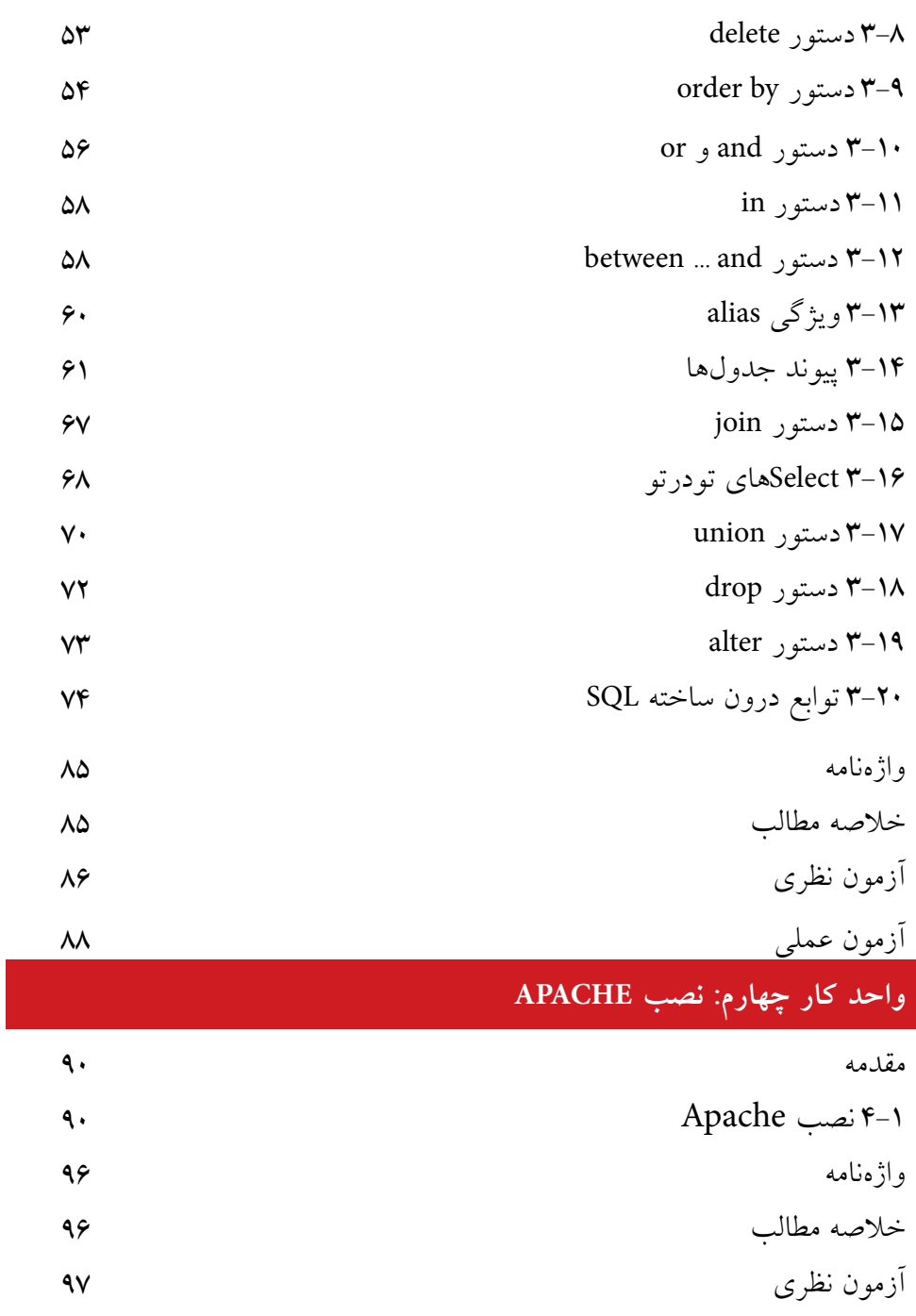

آزمون عملي

**واحد كار پنجم: نصب PHP**

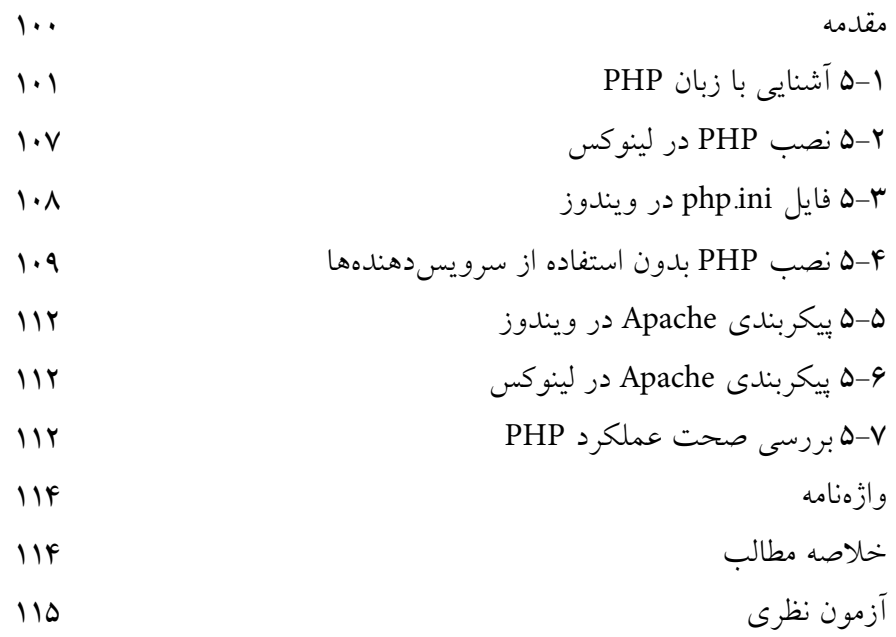

# **واحد كار ششم: كار با متغيرها، عملگرها و ساختارهاي كنترلي**

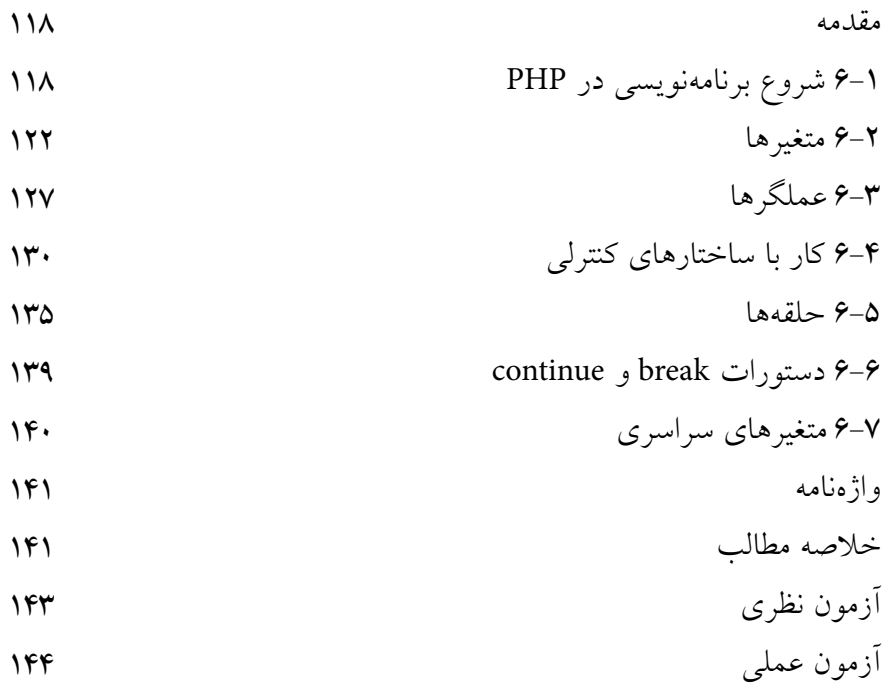

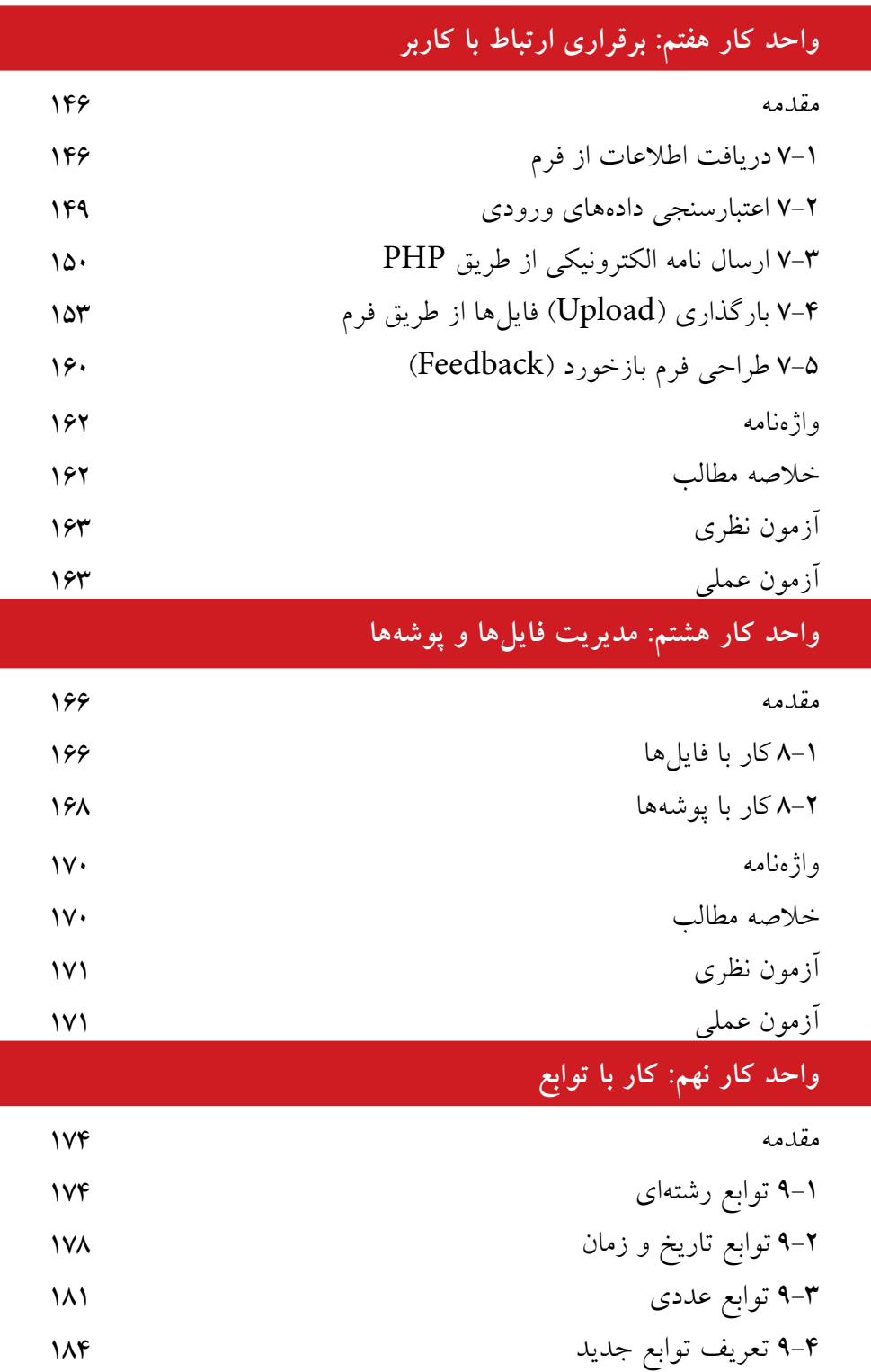

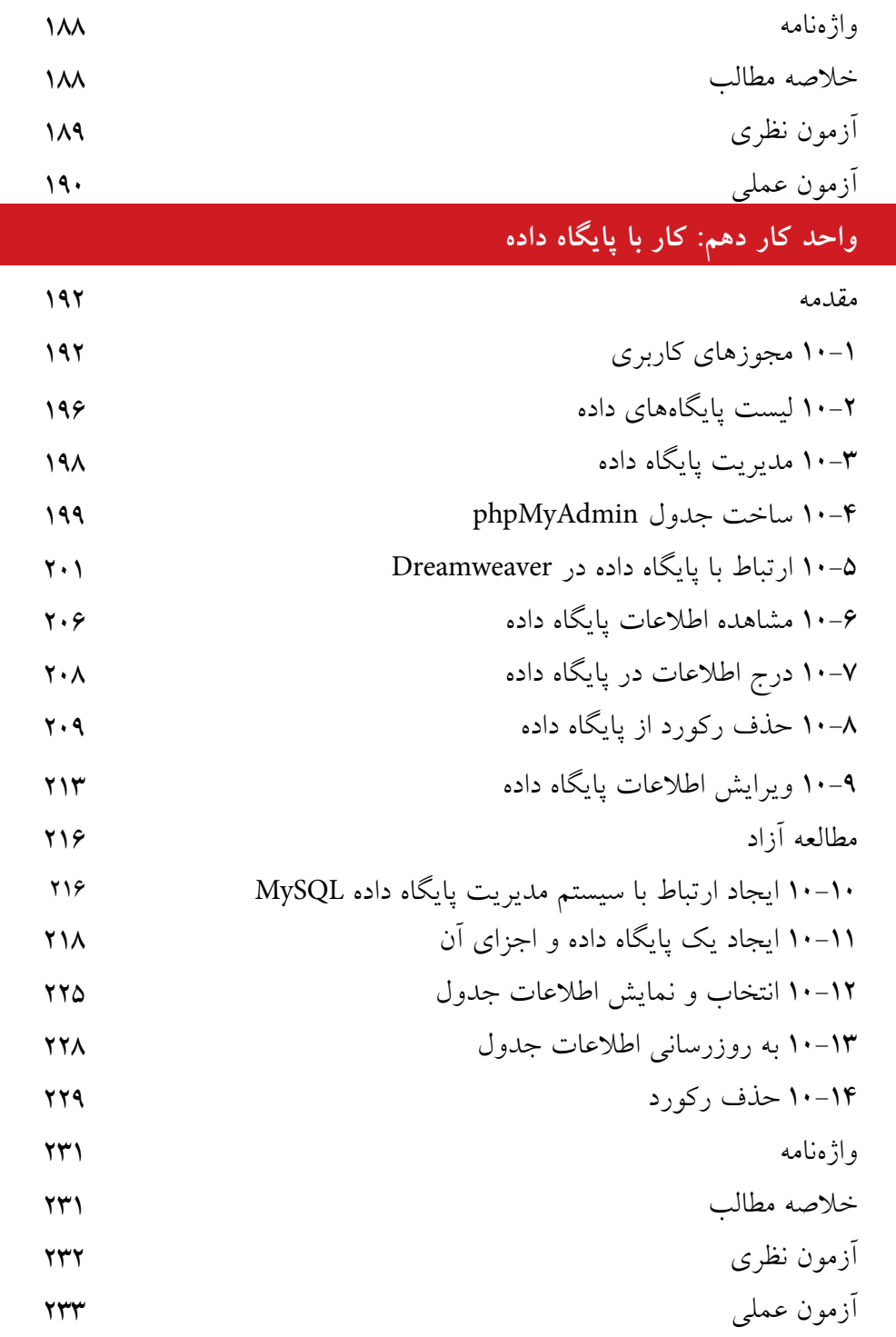

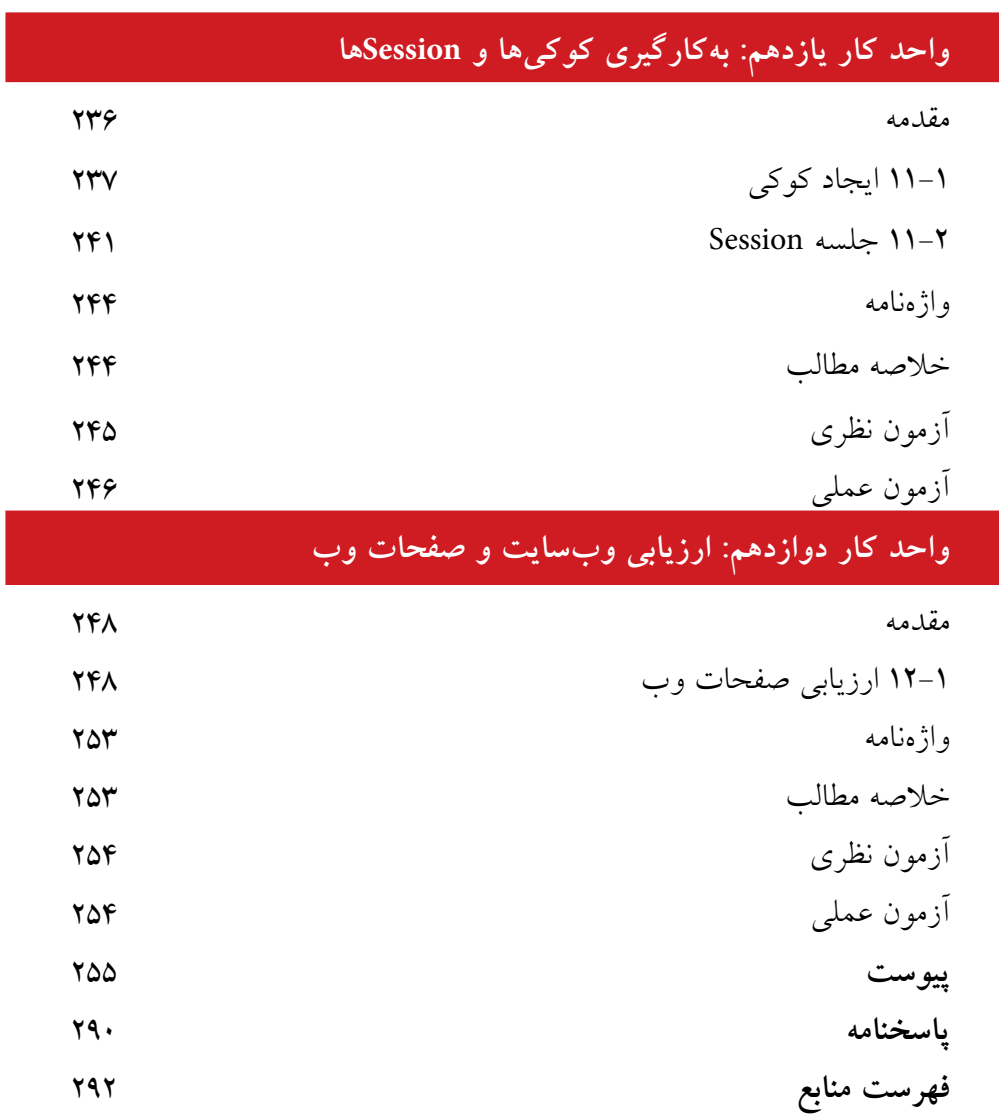

**مقدمه**

امروزه با پيشــرفت علم و فناوري، افزايش ســطح دانــش و مهارتهاي ارتباطي به عنوان دو جزء الينفك از يكديگر قلمداد ميشــوند، در راســتاي ايجاد ارتباط در عصر اطالعات، اينترنت مناســبترين و در عين حال كمهزينهترين راه ايجاد ارتباط تعاملي به شــمار ميرود، وب به عنوان اصلي ترين رابط اينترنت به منظور تبادل اطلاعات در دنياي مجازي بهكار ميرود.

لذا براي بهرهگيري مؤثر از اينترنت و ارتباط با آن بهتر اســت خود را به علم طراحي صفحات وب و وبسايت مجهز نماييم.

در اين كتاب ســعي شده اســت مراحل طراحي يك وبسايت بهطور خودآموز و با بيان بســـيار ساده آموزش داده شود، اما مسلماً از اشتباهات احتمالي مبرا نخواهد بود، لذا از خوانندگان گرامي اين كتاب خواهشمندم اينجانب را از نظرات ارزشمند خود بهرهمند نمايند تا در چاپ بعدي كتاب نسبت به اصالح آن اقدام شود.

مؤلف